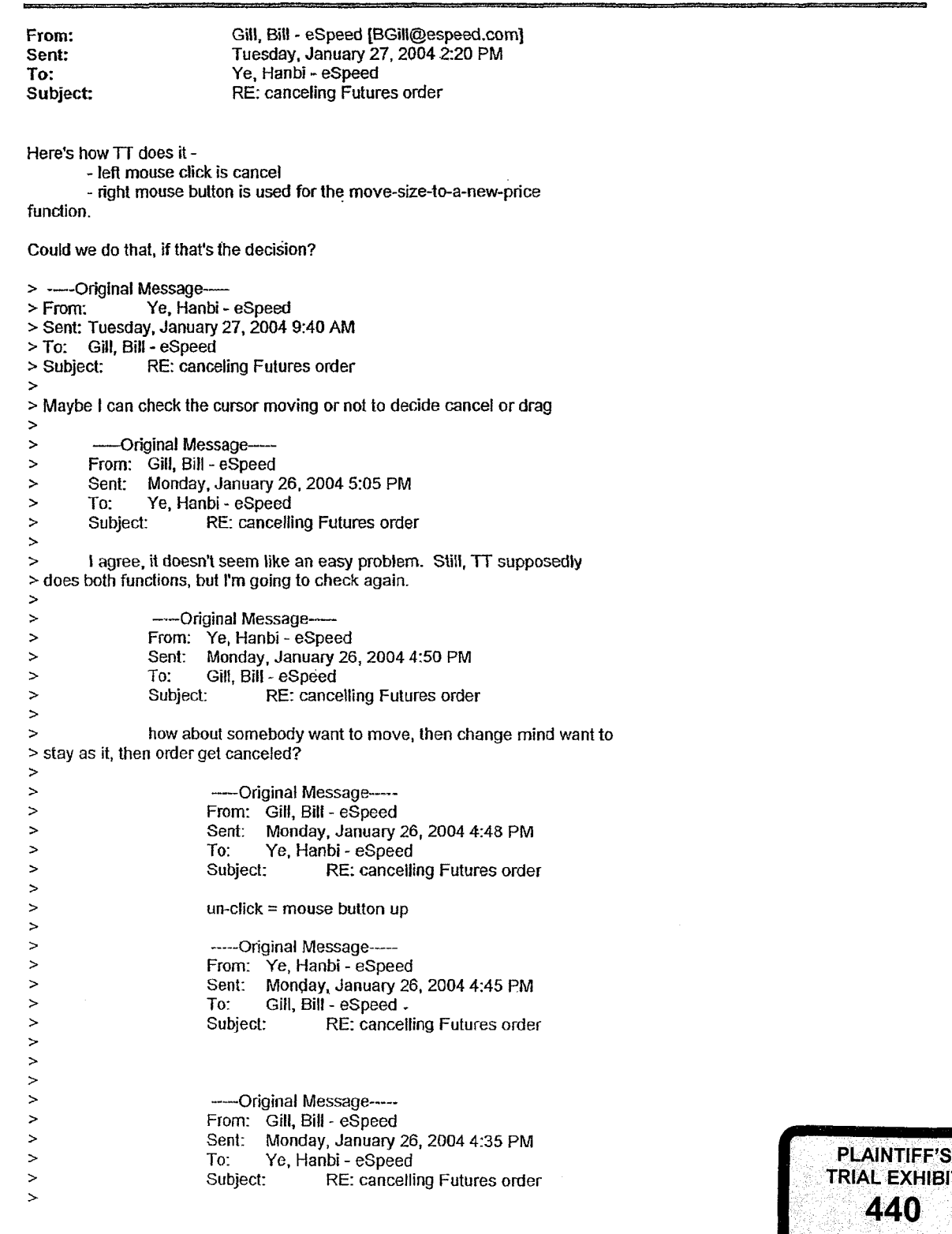

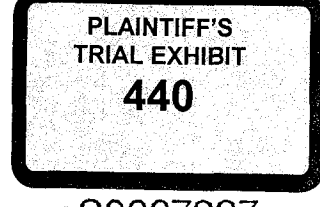

HIGHLY CONFIDENTIAL **ES0007227** 

**IBG et al. v. TRADING TECH. - CBM2016-00054**

**DOCKE** 

 $\ddot{\phantom{a}}$ 

 $\frac{1}{4}$ 

 $\frac{1}{3}$ 

**ALARM** Find authenticated [court documents without watermarks](https://www.docketalarm.com/) at **docketalarm.com.** 

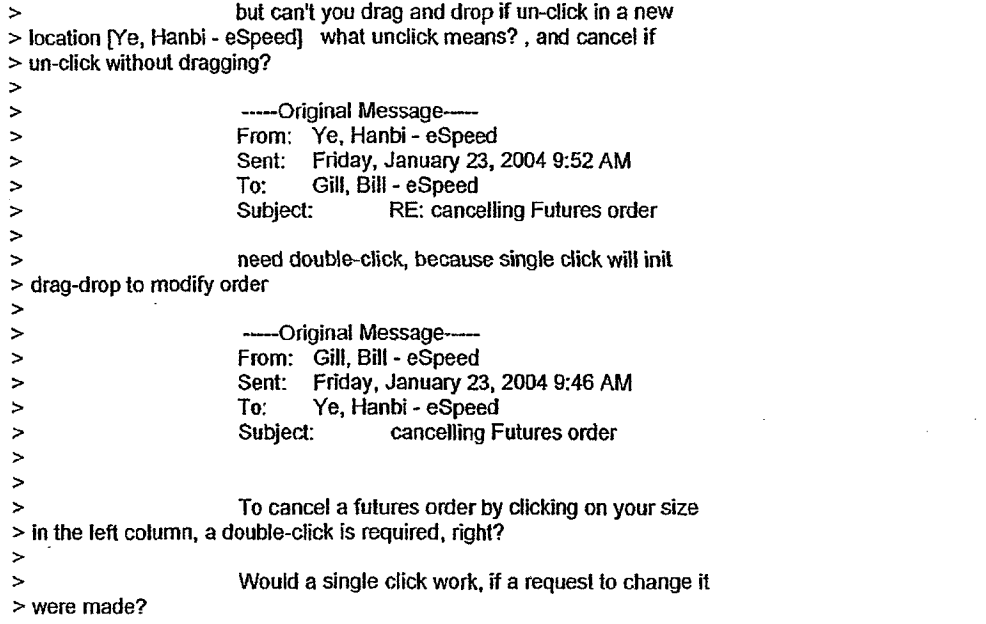

 $\overline{\overline{z}}$ 

 $\mathcal{A}_1$ 

 $\begin{array}{c} \bullet & \bullet \\ \bullet & \bullet \\ \bullet & \bullet \end{array}$ 

 $\begin{array}{c} \frac{1}{2} \\ \frac{1}{2} \end{array}$ 

 $\frac{1}{3}$ 

DOCKE<sup>-</sup>

HIGHLY CONFIDENTIAL **ES0007228** 

**IBG et al. v. TRADING TECH. - CBM2016-00054**

**ALARM** Find authenticated [court documents without watermarks](https://www.docketalarm.com/) at **docketalarm.com.**